# **Introduction intensive à ArcGIS**

#### **3 – Systèmes de coordonnées et projections**

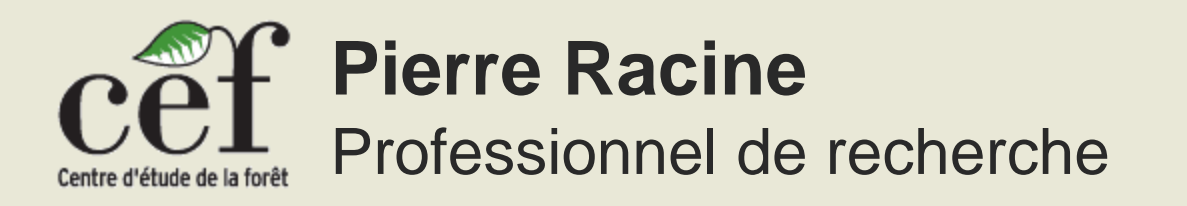

#### **Géoréférencement Système de coordonnées cartésiennes**

• **La méthode de base pour localiser un point dans l'espace est de le situer dans un système de coordonnées cartésiennes**

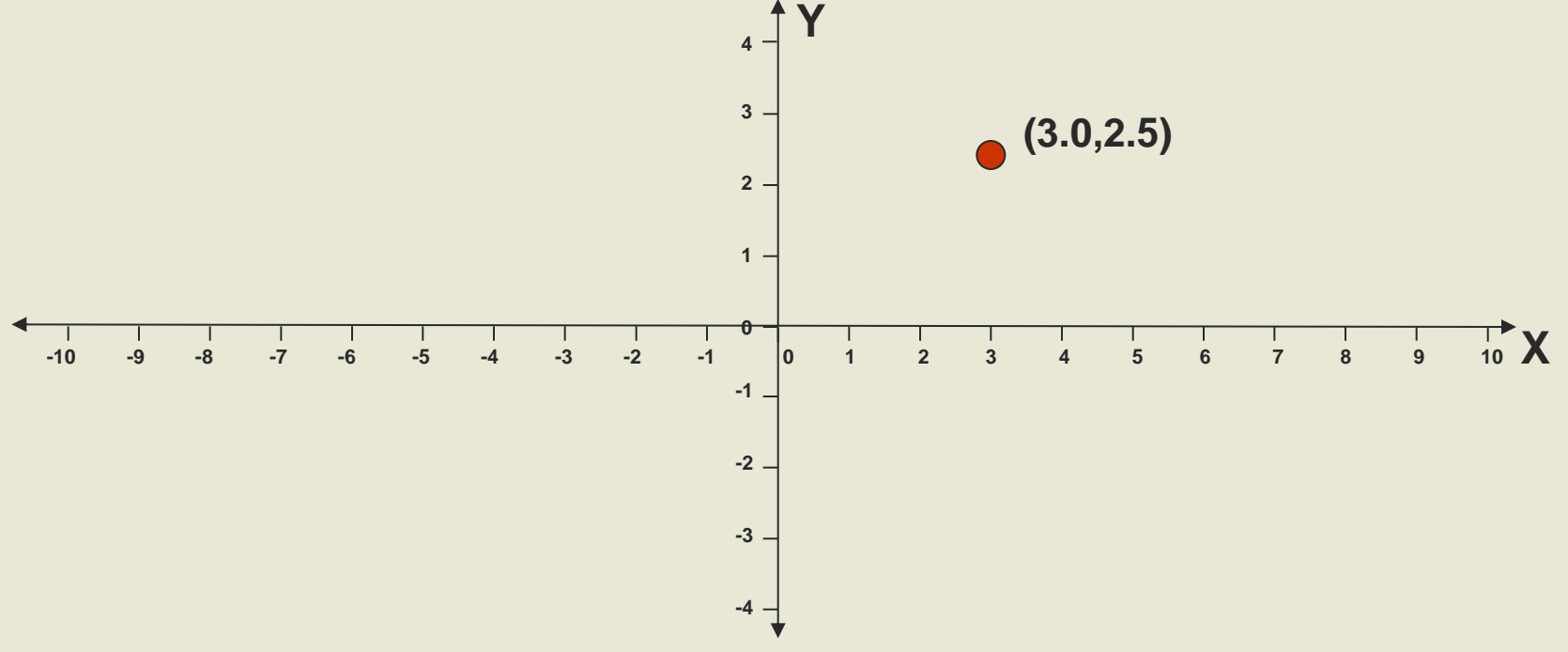

• **Un système de localisation est toujours accompagné d'une unité de mesure (cm, m, km, etc…)**

- **La méthode de base pour localiser un point sur la terre est de le localiser dans un système de coordonnées géographiques (SCG)**
- **Un SCG comprend une unité de mesure, un premier méridien et un datum**
- **Un SC géographique est différent d'un SC projeté parce qu'il ne conserve aucune propriété géométrique intéressante (***angle, aire, distance***)**

#### **Unité de mesure**

- **L'unité de mesure dans un système de coordonnées géographiques est le degré**
- **Chaque degré est divisé en 60 minutes et chaque minute est divisée 60 secondes**
- **On peut aussi utiliser les degrés décimaux**

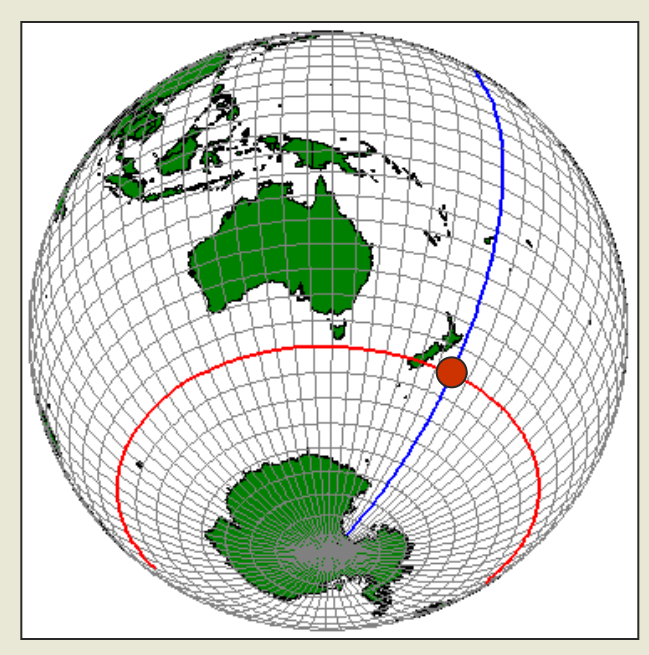

**90°30' (90 degrés 30 minutes) = 90.5° (90.5 degrés décimaux)** 

- **Le datum d'un SCG sert à approximer la surface quasi-sphérique de la terre**
	- **S'appuie sur une équation mathématique décrivant un sphéroïde (ou éllipsoïde) centré sur le centre de gravité de la terre.**
	- **Un datum modifie la position du centre du sphéroïde pour mieux correspondre avec la surface de certaines parties du globe.**
- **Plusieurs datums basés sur différents sphéroïdes et géoïdes ont été élaborés au cours des ans:**
	- -**North American Datum of 1927 (NAD 1927)**
	- -**Geodetic Reference system of 1980 (GRS 80)**
	- -**North American Datum of 1983 (NAD 83)**
	- -**World Geodetic System of 1984 (WGS 84)**
	- -**Clarke 1880 (pour plusieurs pays africains)**

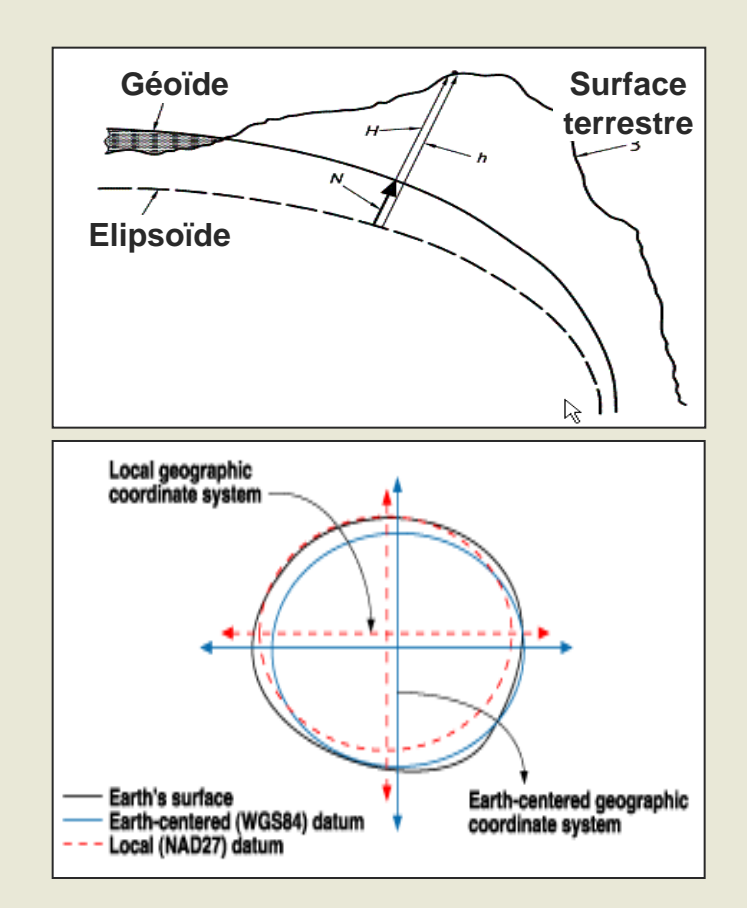

- **Deux mesures sont nécessaires pour localiser un point sur la terre: une latitude et une longitude**
- **La latitude mesure la distance du point par rapport à la parallèle appelé équateur**
- **Les latitudes vont de 90° Nord à 90° Sud**

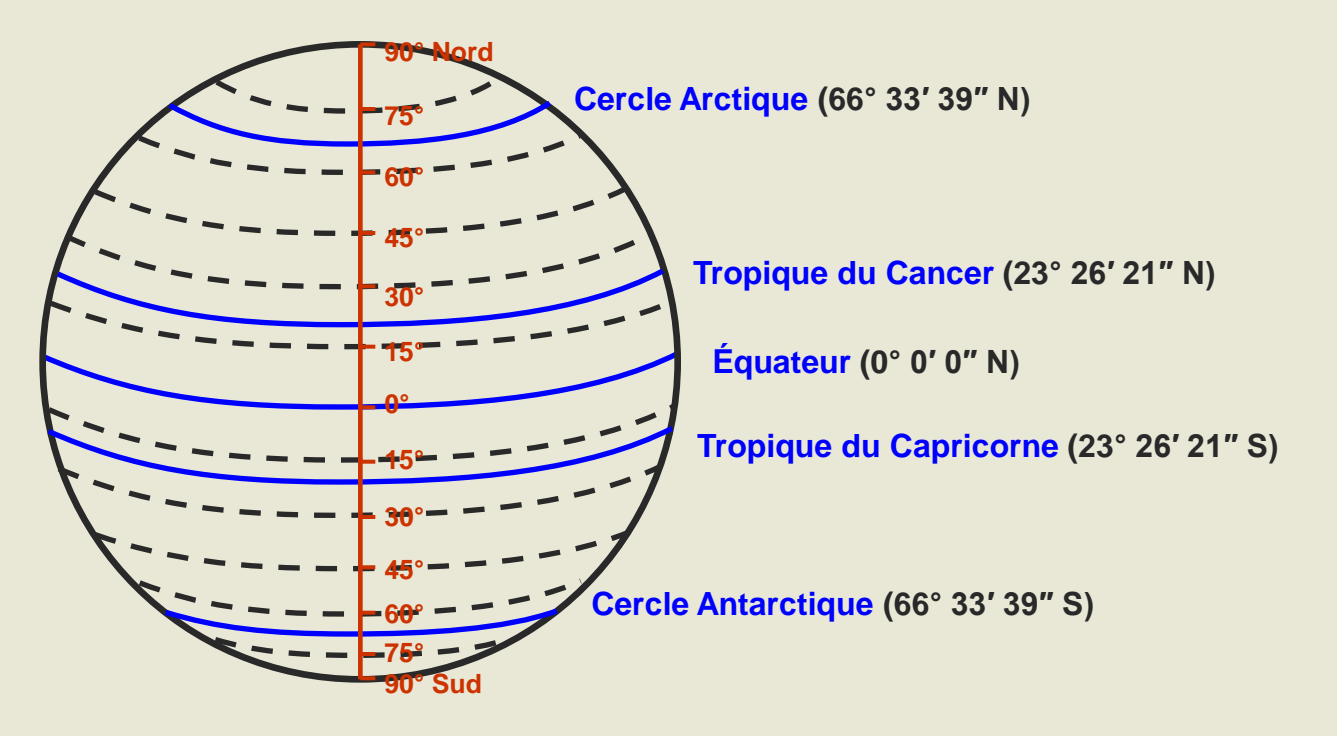

- **La longitude mesure la distance du point par rapport au méridien de Greenwich qui est généralement le Premier méridien d'un SCG**
- **Les longitudes vont de 180° Ouest à 180° Est**

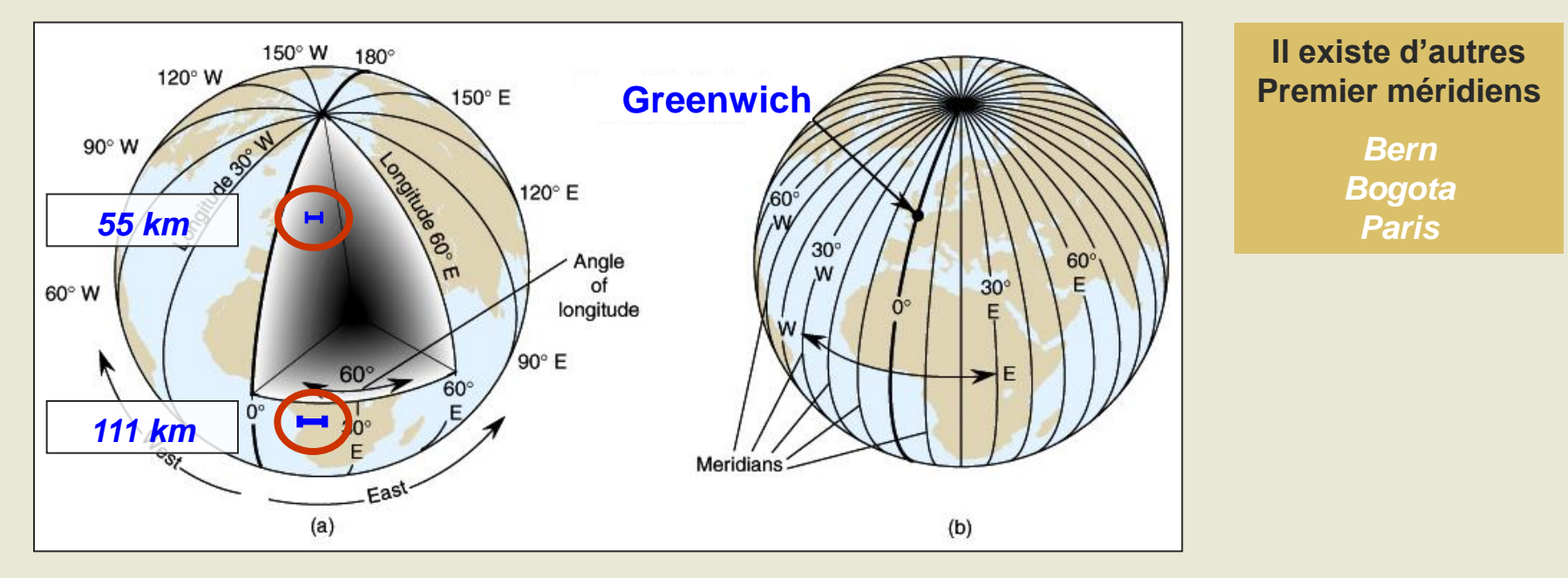

• **Plus on se rapproche des pôles, plus les distances entre deux degrés de longitude diminuent. Ceci fait que lorsque l'on représente un SCG sur un plan, les formes sont distordues et il est impossible de mesurer correctement des aires et des distances.**

• **Pour éviter les inconvénients d'un SCG (formes distordues et mesures impossibles) on utilise un système de coordonnées projetées (SCP) qui tente de rétablir mathématiquement certaines caractéristiques importantes**

**Le principe général d'un SCP est de projeter les points du globe sur un plan comme un ombrage.**

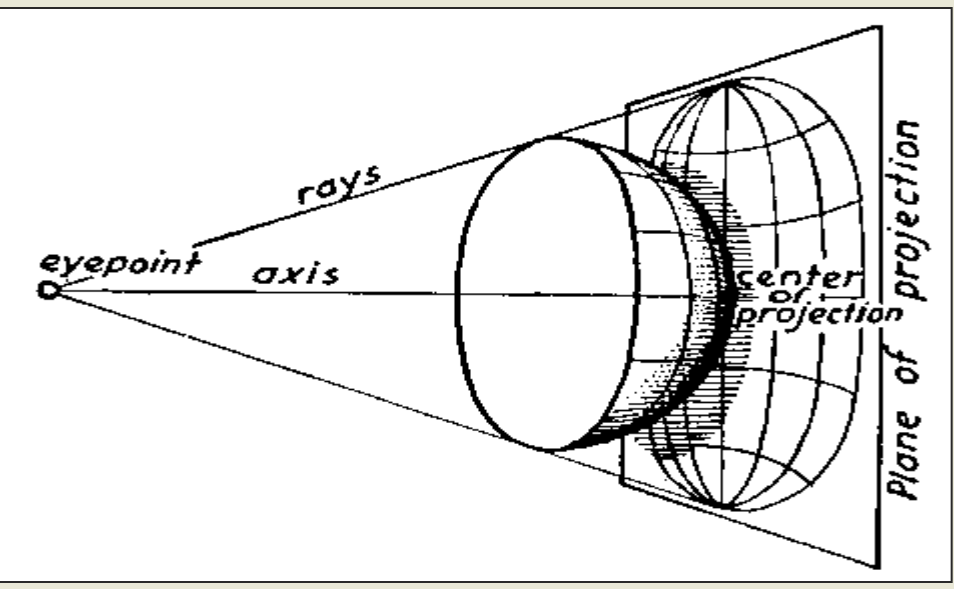

- **On distingue les SCP selon le type de plan sur lequel les points sont projetés**
	- **Les projections azimutales projettent sur un plan plat**

• **Les projections coniques projettent sur un cône**

• **Les projections cylindriques projettent sur un cylindre**

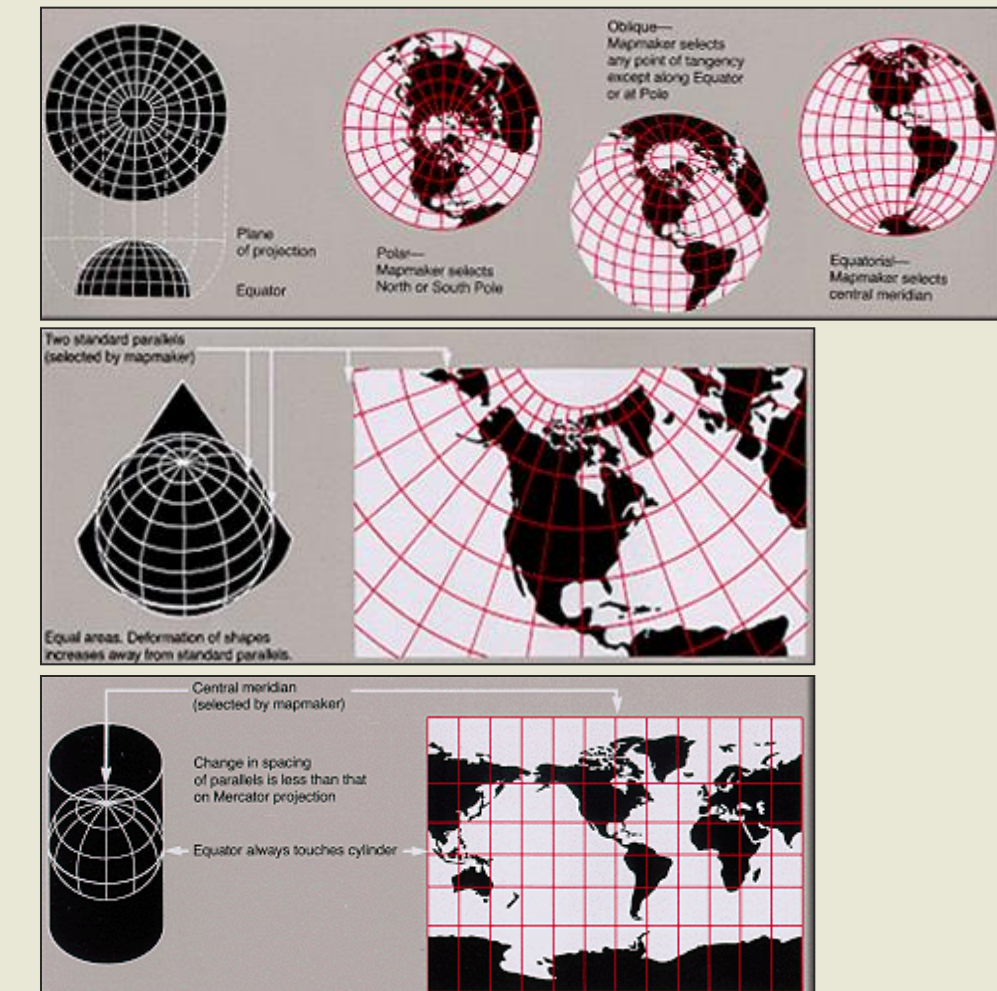

#### **Quelques SCP pour les cartes du monde**

**Robinson**

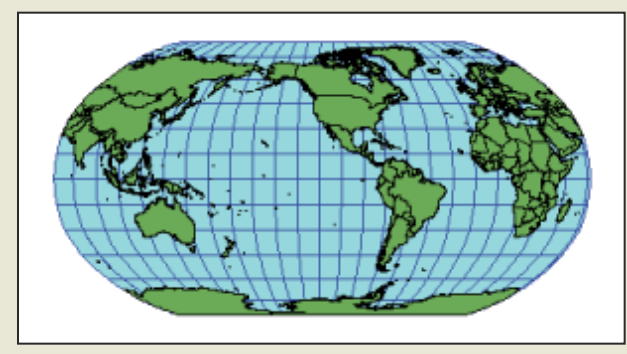

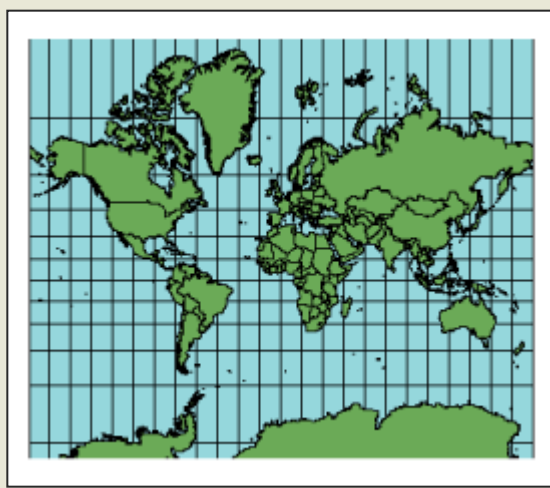

**Mollweide**

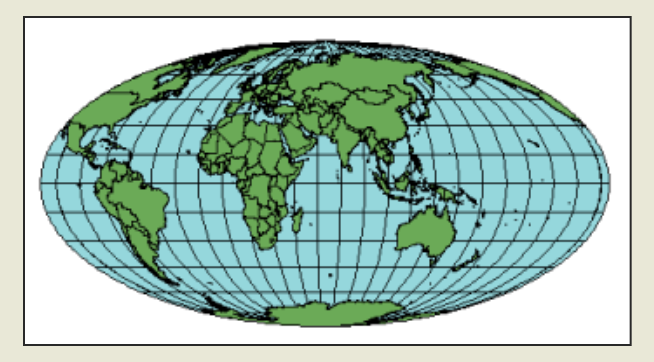

#### **Mercator Miller cylindrique**

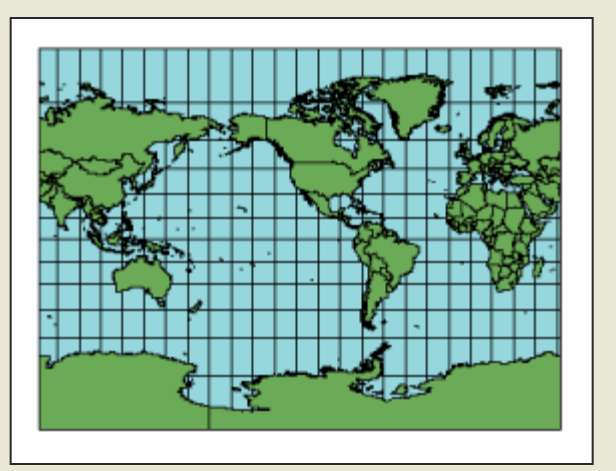

- **Aucun SCP ne permet de préserver correctement les formes, les distances et les surfaces en même temps**
- **Les SCP conformes conservent les formes et les angles**
	- **Mercator, Transverse Mercator, UTM, Lambert Conformal Conic**
- **Les SCP équidistants conservent les distances**
	- **Azimuthal Equidistant, Equidistant Conic , Equidistant Cylindrical**
- **Les SCP équivalents (equal area) conservent les aires**
	- **Alber's equal area, Lambert equal area**
- **Même si un SCP ne peut conserver les trois caractéristiques en même temps, elle peut offrir de bon compromis**
- **Certains SCP ne conservent rien mais sont utiles à d'autres usages**

**Quatre systèmes de coordonnées différents pour le Panama** *(75 517 km<sup>2</sup> )*

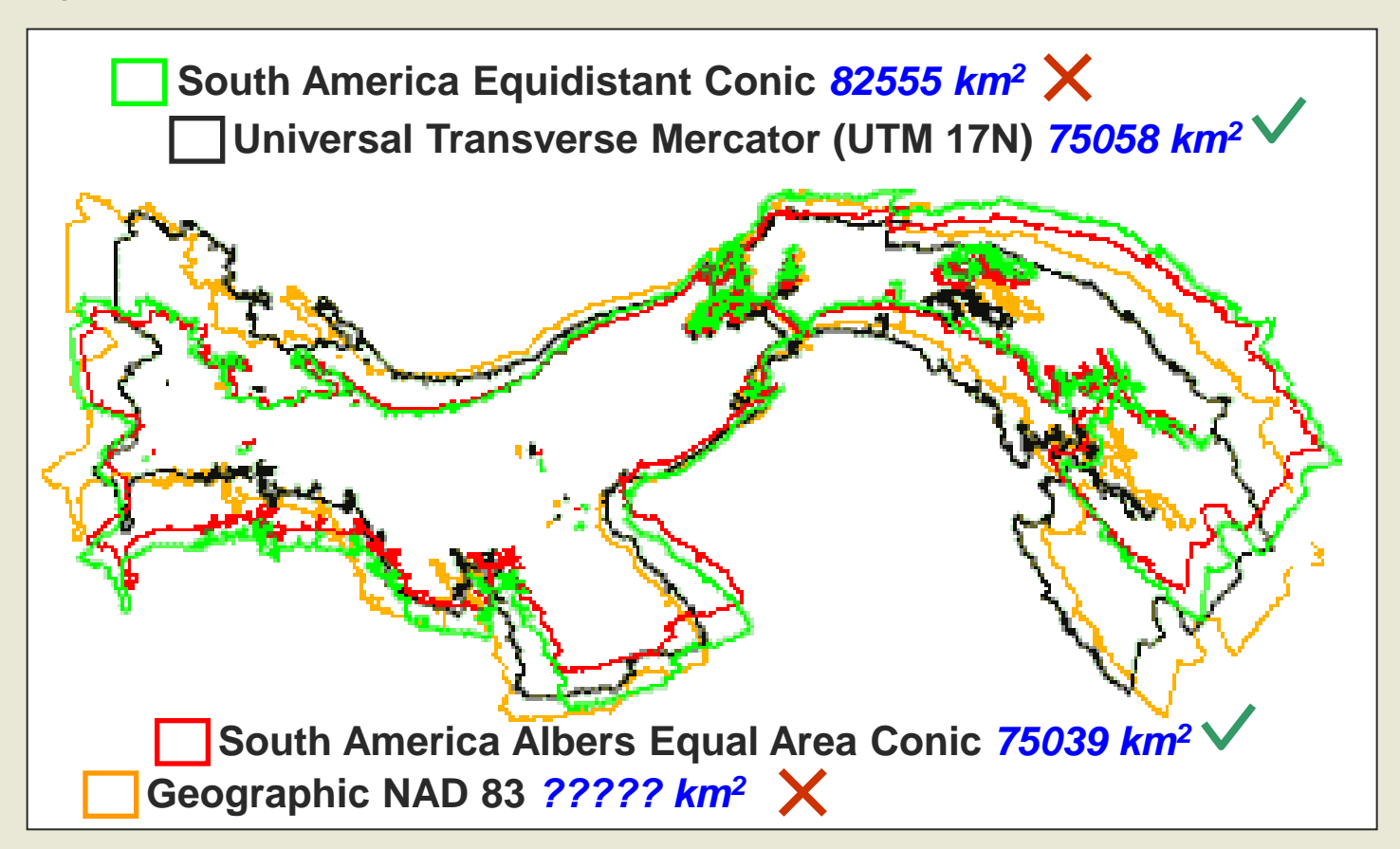

**Les distorsions sont plus évidentes aux extrémités du plan de projection**

- **Aucun SCP utilisant les mètres comme unité de mesure n'est équivalent sur de grandes surface, c'est pourquoi certains SCP ont été développés spécifiquement pour certaines régions du globe.**
- **Le SCP MTM (Modified Transverse Mercator) et Québec Lambert ont, par exemple, été développés spécialement pour le Québec**
- **Le SCP UTM (Universal Transverse Mercator) est divisé en zones qui couvrent toutes les régions du monde.**
	- **60 zones nord et sud de 6° de longitude**
	- **Chaque région du monde doit être projetée dans sa propre zone. Les régions à l'extérieur de cette zone présenteront de fortes distorsions.**
	- **Conforme et distorsions minimales sur les aires à l'intérieur de la zone.**

**Si l'on doit calculer des aires sur une carte, il est TRÈS important que celle-ci soit projetée dans un SCP le plus régional et le plus équivalent possible.**

#### **Géoréférencement Référencement UTM**

• **Chaque zone UTM couvre 6° de longitude**

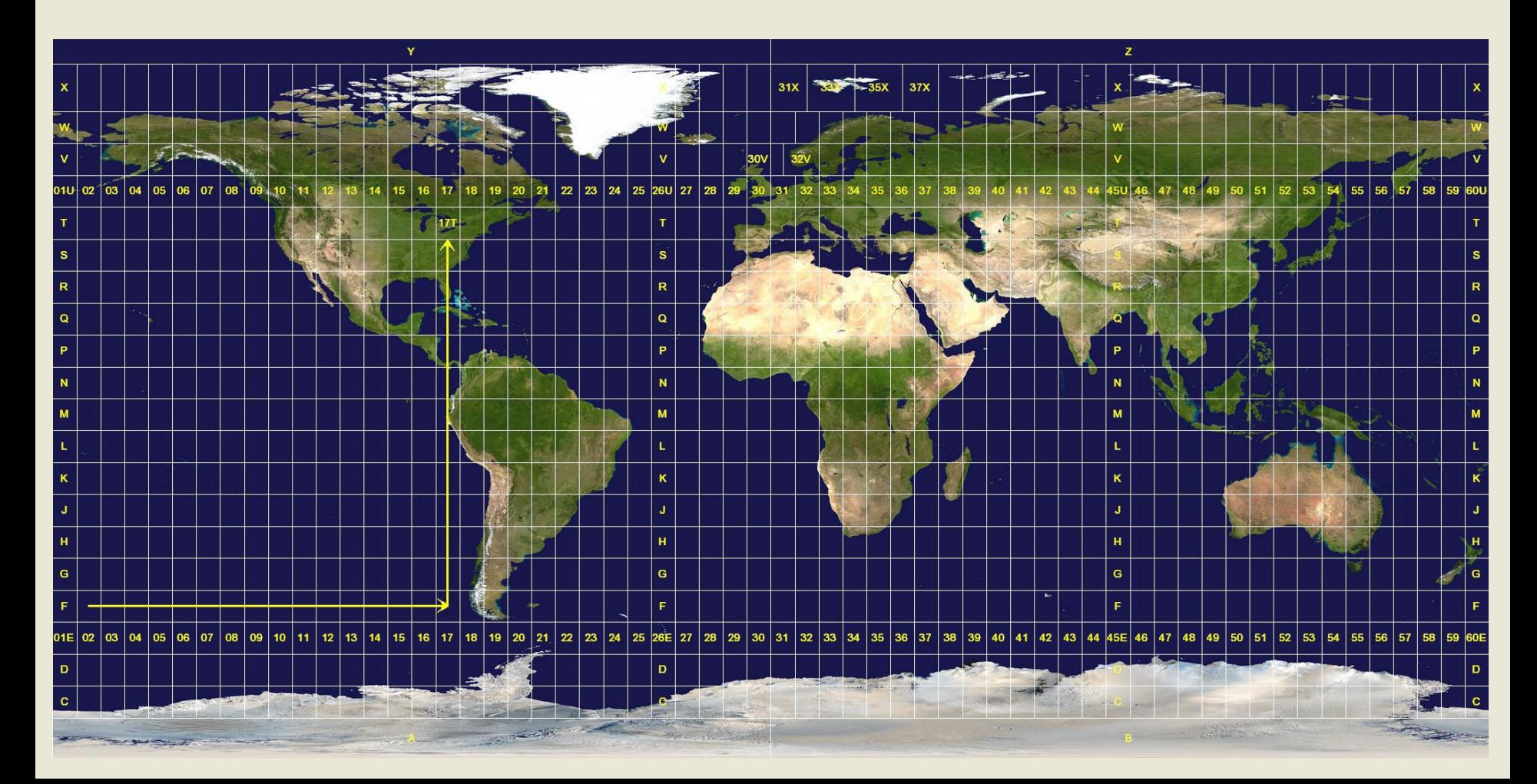

### **Géoréférencement Référencement UTM**

- **Il y a donc 5 zones pour le Québec**
- **Numérotées de 17 à 21**

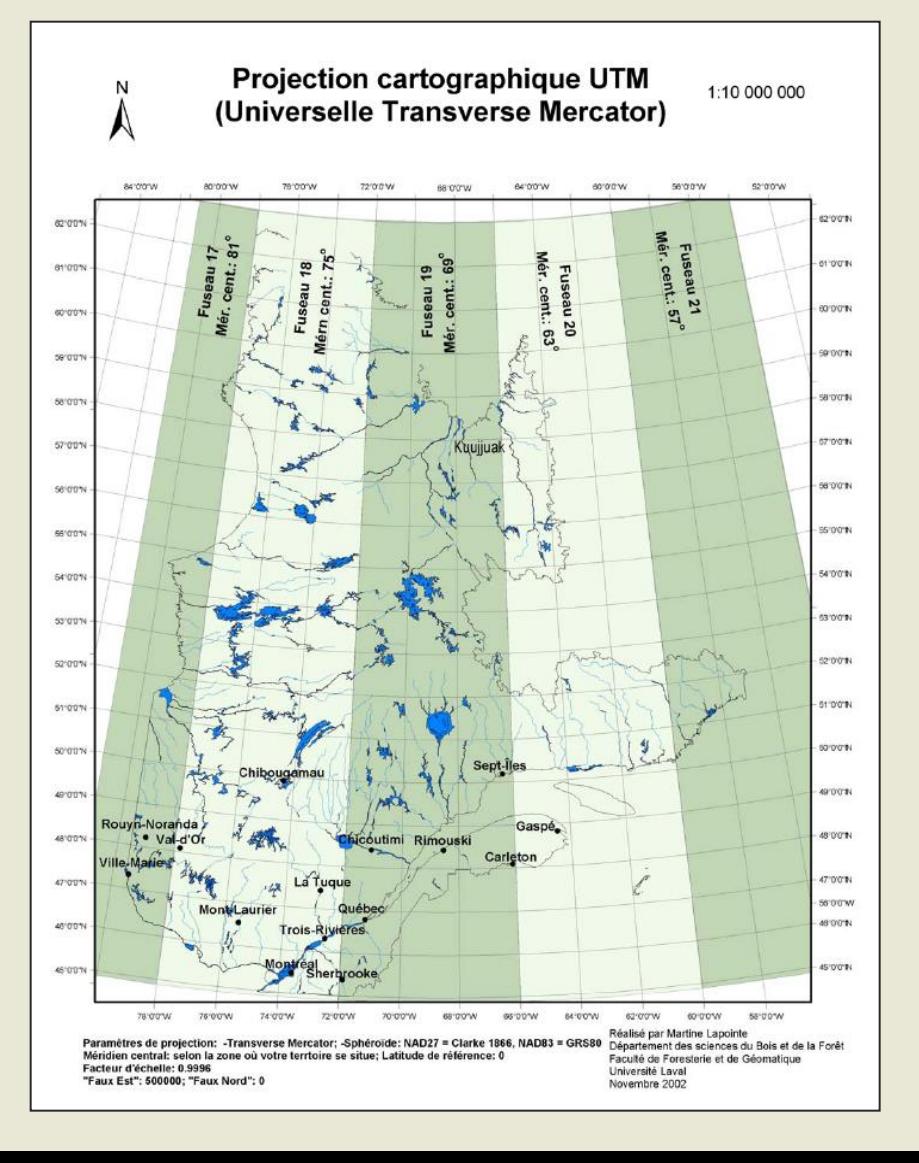

# **Géoréférencement Référencement UTM**

- **Chaque zone UTM couvre 6° de longitude**
- **Les premières coordonnées (X) d'une position vont de 0m E à 1 000 000m E**
- **La coordonnée du méridien central d'une zone est toujours à 500 000m E**
- **Dans l'hémisphère nord, les deuxièmes coordonnées (Y) vont de 0m N (équateur) à 10 000 000m N**
- **Dans l'hémisphère sud, les deuxièmes coordonnées (Y) vont de 0m N à 10 000 000m N (équateur)**

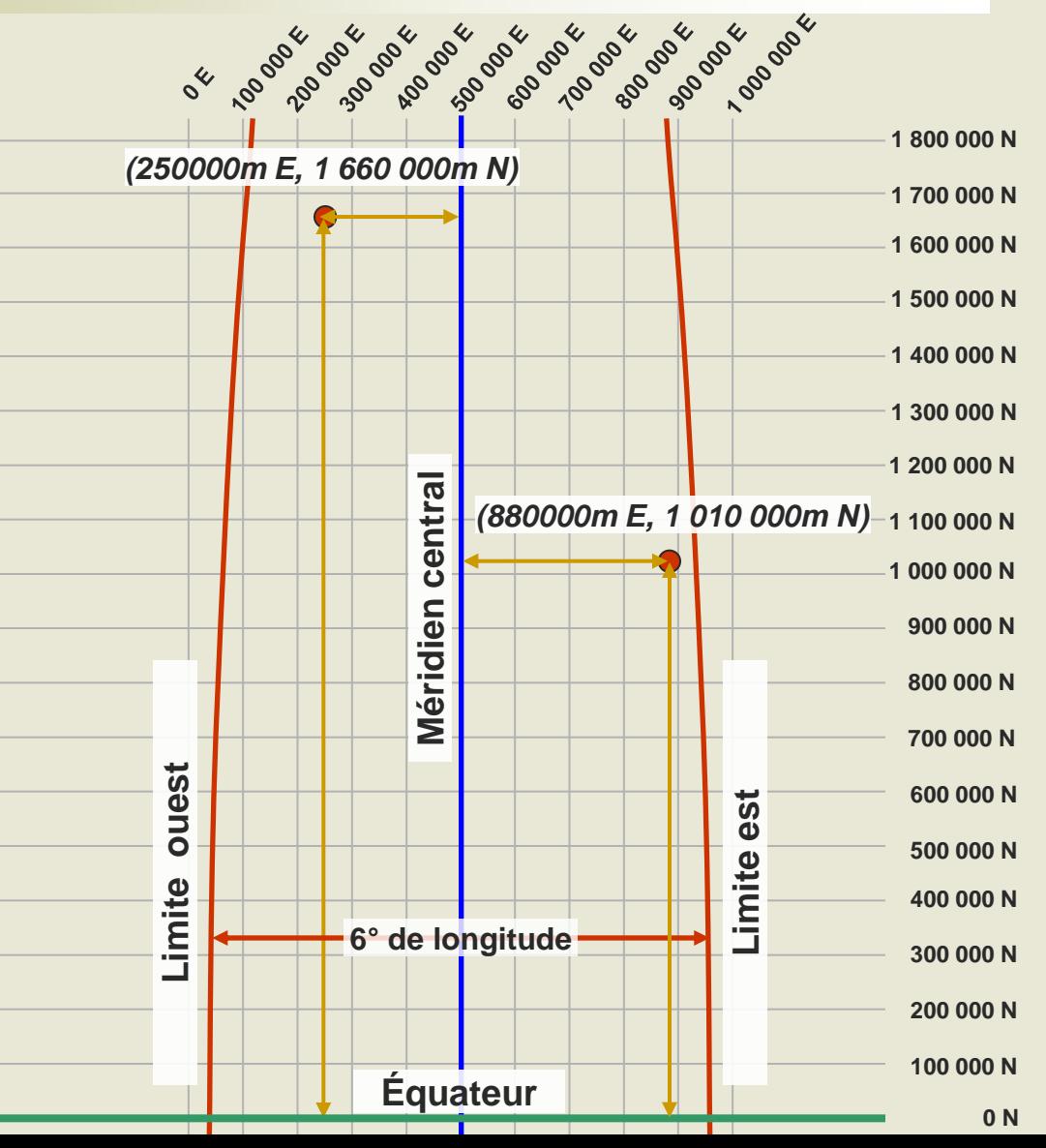

### **Géoréférencement Référencement MTM**

- **Chaque zone MTM couvre 3° de longitude**
- **Il y a donc 8 zones pour le Québec**

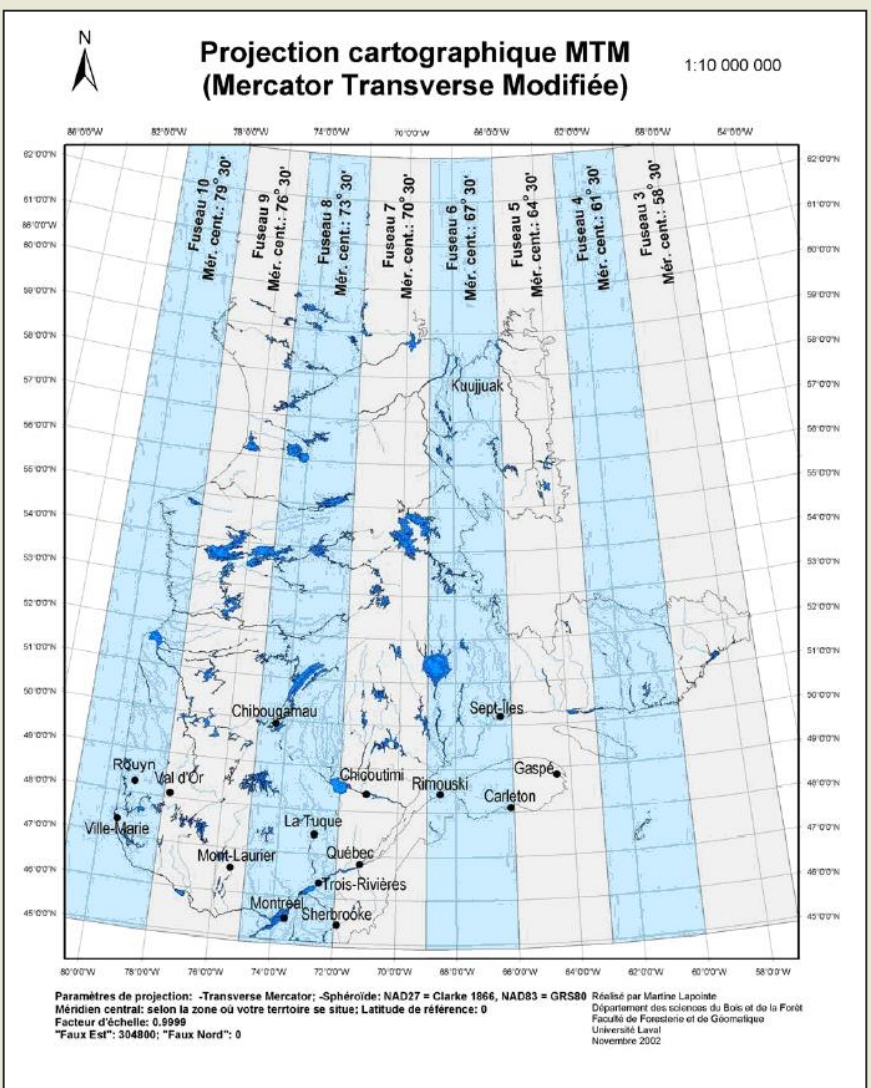

#### **Géoréférencement Référencement MTM 00°E**

2004

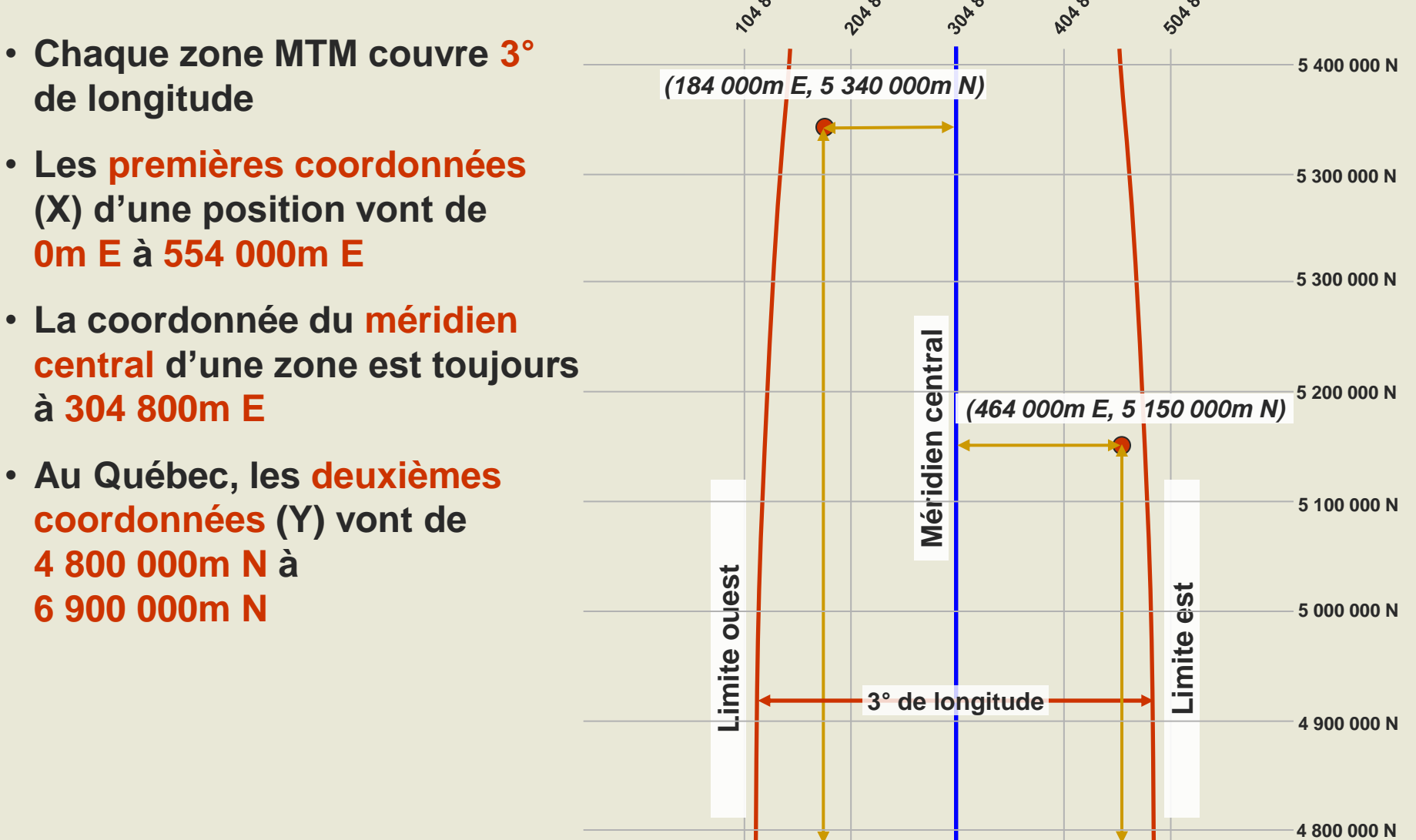

### **Géoréférencement Référencement Québec Lambert**

- **Bon pour projeter l'ensemble du Québec**
- **Les premières coordonnées (X) d'une position vont de -800 000m à 800 000m**
- **La coordonnée du méridien central est à 0m**
- **Les deuxièmes coordonnées (Y) vont de 0m à 2 100 000m**

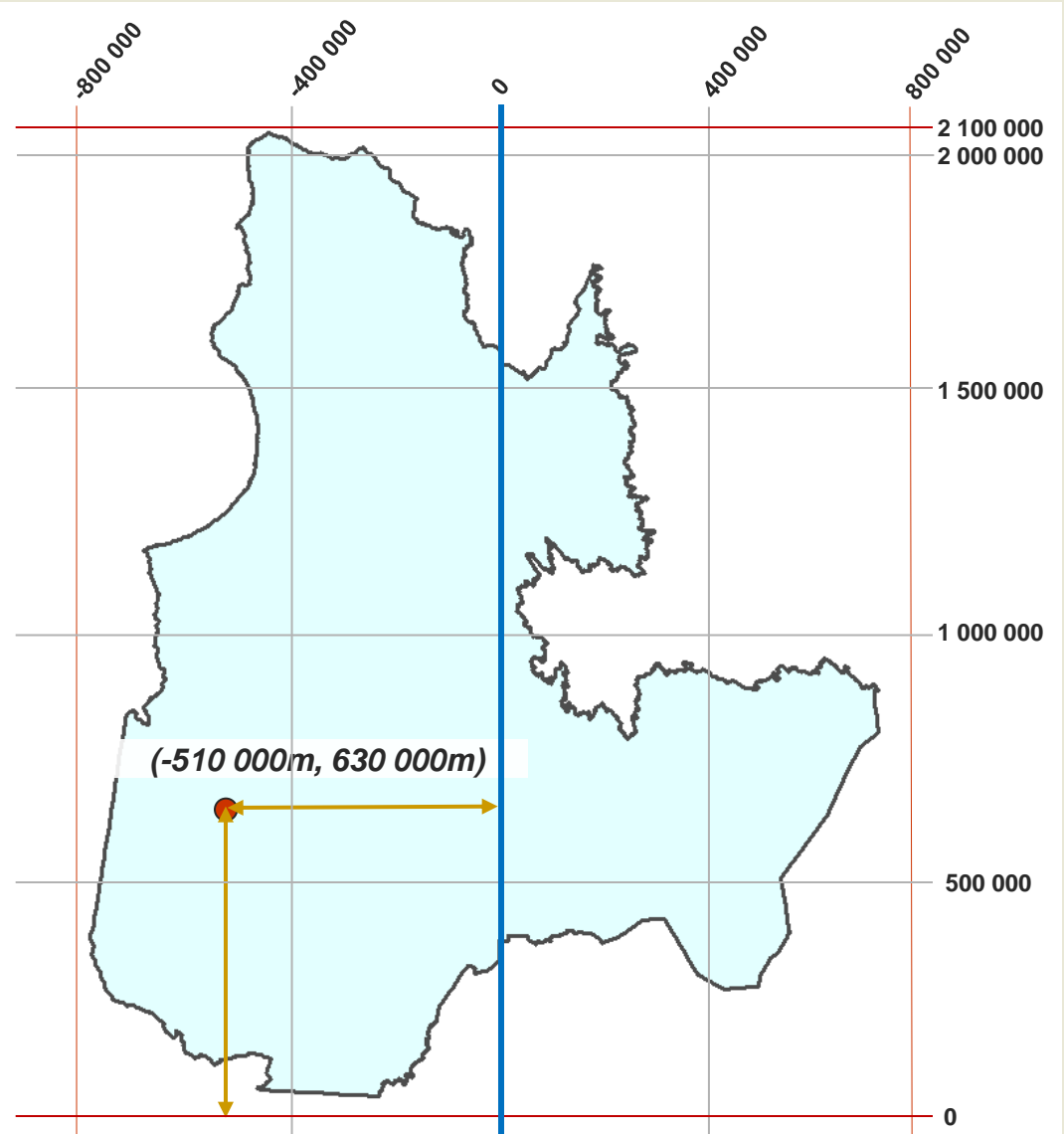

#### **Identification des systèmes de coordonnées de référence**

- **Chaque SCR a un numéro standard établie par différents organismes**
	- **EPSG - European Petroleum Survey Group**
	- **IGNF - Institut Géographique National de France**
	- **OSGEO - Open Source Geospatial Foundation**
- **Quelques SCR fréquemment utilisés**
	- **EPSG: 4326 - WGS 84**
	- **EPSG: 4269 - NAD83**
	- **EPSG: 26901 à 26923 - NAD83 / UTM zones 1N à 23N**
	- **EPSG: 3347 - NAD83 / Statistics Canada Lambert**
	- **EPSG: 32181 à 32197 - NAD83 / MTM zones 1 à 17**
	- **EPSG: 32198 - NAD83 / Quebec Lambert**
	- **ESPG: 32726 à 32739 - WGS 84 / UTM zones 26S à 39S pour l'Afrique**

### **Définition et reprojection de couches dans ArcCatalog**

- **Je veux définir la projection lorsque:**
	- **je connais le système de coordonnées de la couche (shapefile ou raster), mais le système ne le connait pas (« Unknow »)**
	- **il n'y a donc pas de fichier .prj associé au .shp**

#### **J'utilise « Define Projection »**

**-71.34,45.32,-71.12,45.30,-71.34,45.56, -71.23, 45.67,-71.32, 45.27,-71.61,45.76, -71.34, 45.55,-71.87,46.40,-70.75,46.72, -70.12,46.62,-71.34,46.73,-71.12,45.80, -71.34,45.38,-71.12,45.30,-71.34,45.82, -71.12,45.79, etc… .shp GEOGCS["GCS\_North\_American\_1983", .prj etc…** • **Je veux reprojeter la couche lorsque:**

- **la couche (shapefile ou raster) est dans un système de coordonnées connu par le système (et par moi)**
- **il y a donc un fichier .prj associé**
- **je veux changer le système de coordonnées pour effectuer des mesures ou des opérations impliquant des mesures**

#### **J'utilise « Project »**

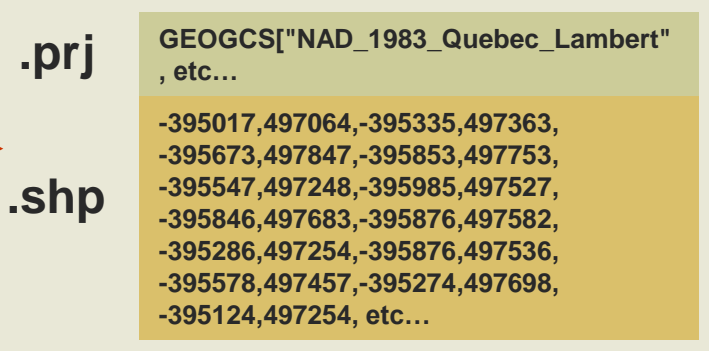

# **Cartographie dans ArcMap**

#### • **Le système de coordonnées du .MXD est celui de la première couche insérée ou celui assignée par la suite.**

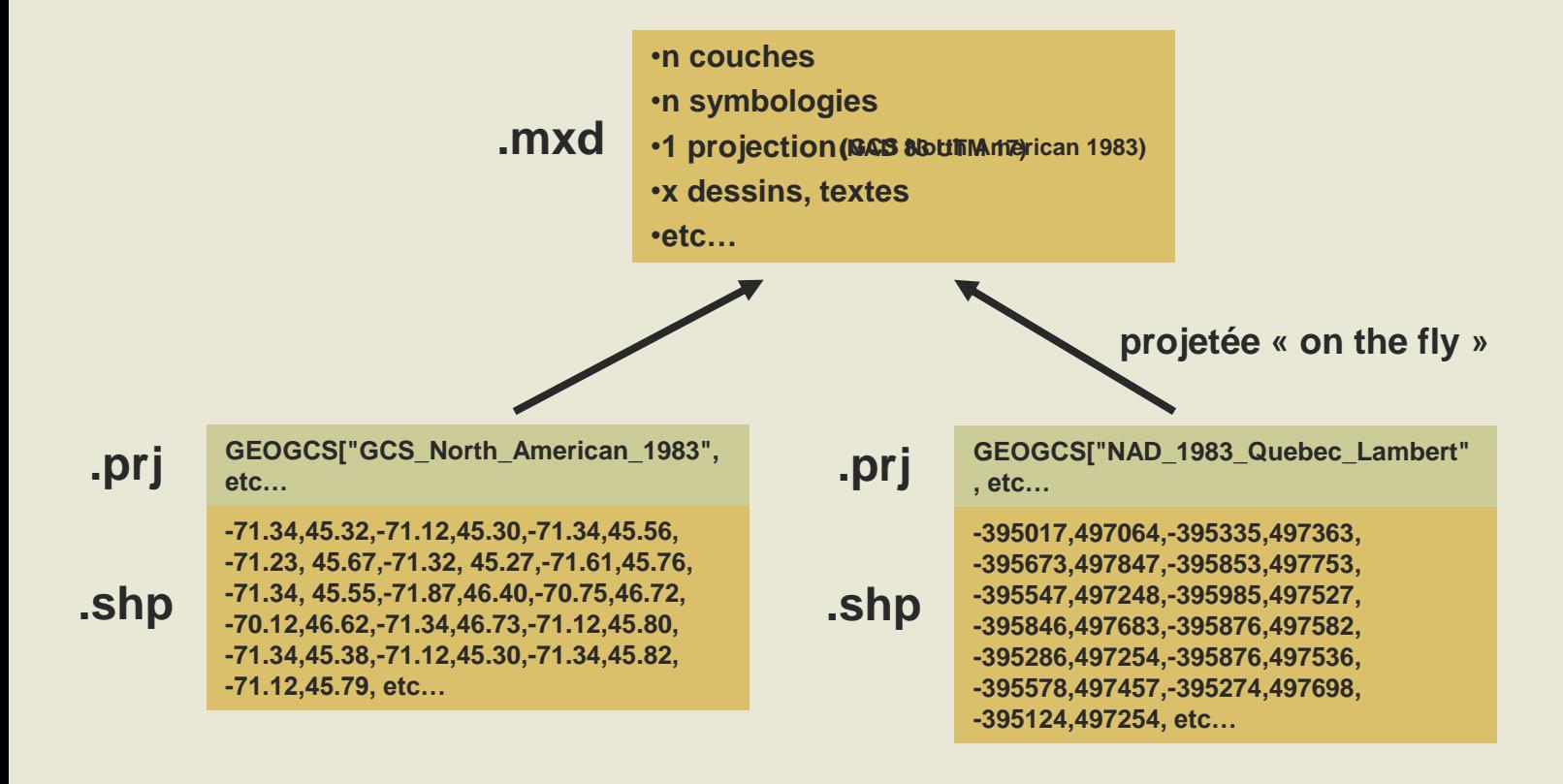

# **Cartographie dans ArcMap**

- **Le fichier .MXD contient seulement des références aux fichiers de données (shapefiles).**
- **Si on déplace un fichier .MXD sur un autre ordinateur ou dans un autre dossier, les références peuvent être brisées.**

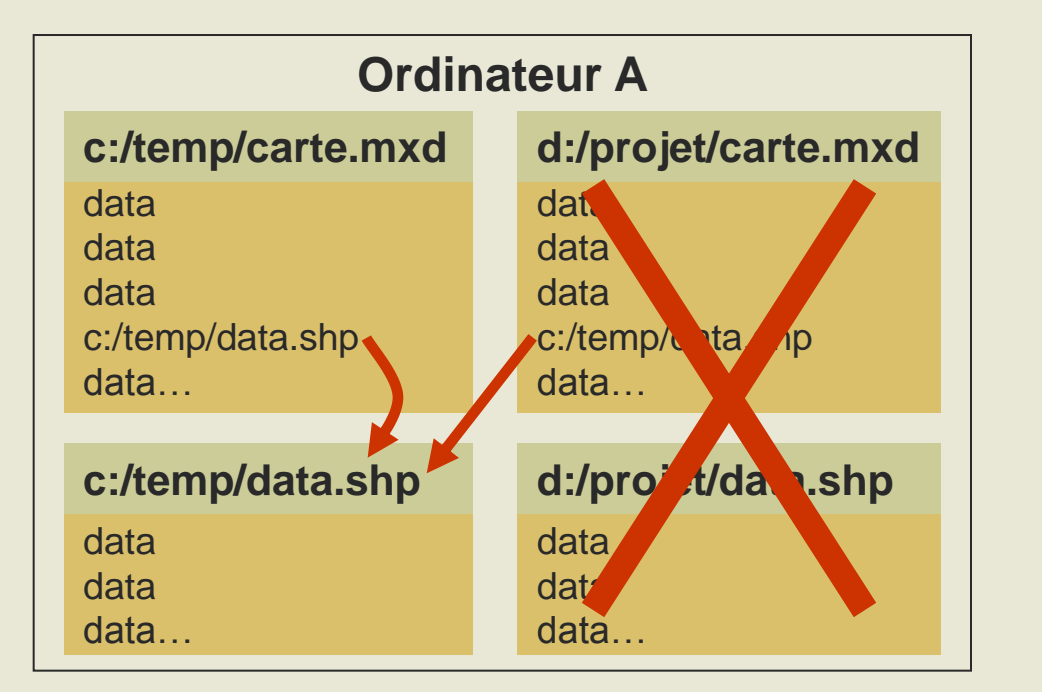

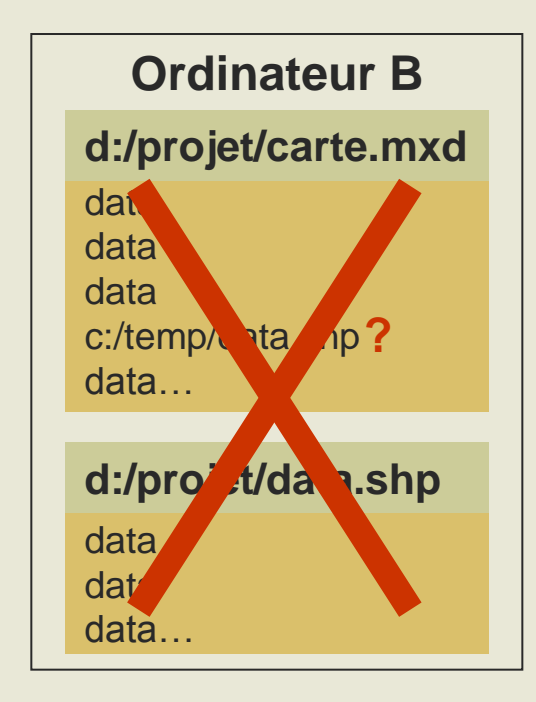

# **Cartographie dans ArcMap**

• **Pour prévenir ce bris il faut sauvegarder la carte en mode chemins relatifs** *(File->Document Properties).*

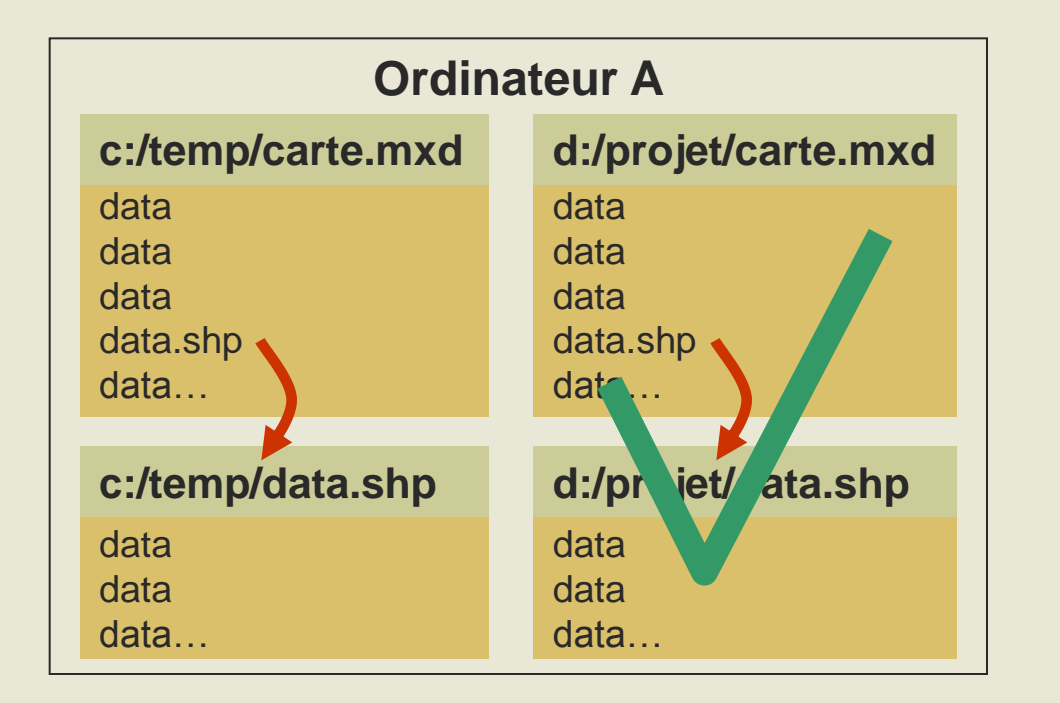

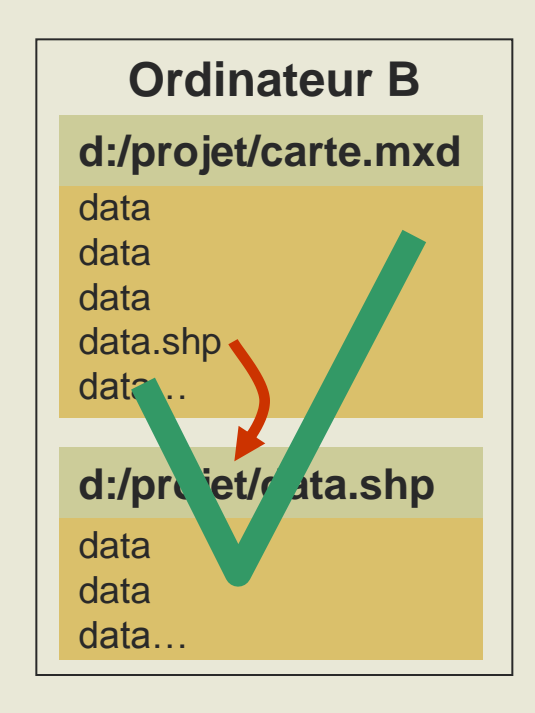

# **Géoréférencement Système de coordonnées - Résumé**

- **Un système de coordonnées sert à localiser un point sur une surface.**
- **Les SC géographiques (non projetés) sont incapables de représenter correctement les formes pour des fins de mesures.**
- **Les SC projetés peuvent conserver quelques propriétés (formes, angles, distances, aires) mais jamais toutes en même temps. Ils offrent par contre souvent de bons compromis entre les trois propriétés.**
- **Il existe trois types fondamentaux de projection (azimutale, conique et cylindrique).**
- **Une bonne projection pour effectuer des calculs d'aires est toujours très régionale.**
- **La projection UTM couvre le globe et offre de très bon compromis.**
- **La projection MTM est similaire à UTM pour le Québec**
- **Dans ArcCatalog:**
	- **On « Define » le sdc d'un fichier lorsque le système ne connait pas son sdc (il n'y a pas de .prj) mais que nous, on le connait**
	- **On « Project » un sdc lorsque le système connait le sdc d'un fichier (il y a un .prj) mais qu'on veux effectuer des mesures ou certaines opérations**